### НАШОНАЛЬНИЙ УНІВЕРСИТЕТ БІОРЕСУРСІВ І ПРИРОДОКОРИСТУВАННЯ УКРАЇНИ

### Навчально-науковий інститут енергетики, автоматики і енергозбереження

Кафедра автоматики та робототехнічних систем ім. акад. І. І. Мартиненка

"ЗАТВЕРДЖУЮ" Директор ННІ енергетики, автоматики і енергозбереження CHYLLLL (Kannyh B.B.)  $2023p.$ 

"CXBAJEHO"

на засіданні кафедри автоматики та робототехнічних систем ім. акад. І. І. Мартиненка Протокол №43 від "29" травня 2023 р. Завідувач кафедри  $\overline{A}$   $\overline{A}$  (Лисенко В.П.)

**"РОЗГЛЯНУТО"** Гарант ОПП підготовки магістрів спеціальності 174 - «Автоматизація, комп'ютерно-інтегровані технології та робототехніка»

(Болбот І.М.)

### РОБОЧА ПРОГРАМА НАВЧАЛЬНОЇ ДИСЦИПЛІНИ САПР СИСТЕМ АВТОМАТИЗАЦІЇ БІОТЕХНІЧНИХ ОБ'ЄКТІВ

спеціальність 174 - «Автоматизація, комп'ютерно-інтегровані технології та робототехніка»

освітня програма «Автоматизація, комп'ютерно-інтегровані технології та робототехніка»

ННІ енергетики, автоматики і енергозбереження

Розробники: доцент, к.т.н. Кіктєв М.О. (посада, науковий ступінь, вчене знания)

Київ-2023 р.

## **НАЦІОНАЛЬНИЙ УНІВЕРСИТЕТ БІОРЕСУРСІВ І ПРИРОДОКОРИСТУВАННЯ УКРАЇНИ**

### **Навчально-науковий інститут енергетики, автоматики і енергозбереження**

Кафедра автоматики та робототехнічних систем ім. акад. І. І. Мартиненка

# **НАВЧАЛЬНО-МЕТОДИЧНИЙ КОМПЛЕКС**

# ДИСЦИПЛІНИ

# **САПР СИСТЕМ АВТОМАТИЗАЦІЇ БІОТЕХНІЧНИХ ОБ'ЄКТІВ**

спеціальність 174 – «Автоматизація, комп'ютерно-інтегровані технології та робототехніка»

> Освітній ступінь **– «Магістр» денної форми навчання**

Розробники: доцент, к.т.н. Кіктєв М.О.

**Київ-2023**

### **НАЦІОНАЛЬНИЙ УНІВЕРСИТЕТ БІОРЕСУРСІВ І ПРИРОДОКОРИСТУВАННЯ УКРАЇНИ Навчально-науковий інститут енергетики, автоматики і енергозбереження**

Кафедра автоматики та робототехнічних систем ім. акад. І. І. Мартиненка

### "**ЗАТВЕРДЖУЮ**"

Директор ННІ енергетики, автоматики і енергозбереження

\_\_\_\_\_\_\_\_\_\_\_\_\_\_\_ (Каплун В.В.) 2023 р.

# "**СХВАЛЕНО**"

на засіданні кафедри автоматики та робототехнічних систем ім. акад. І. І. Мартиненка Протокол №43 від "29" травня 2023 р. Завідувач кафедри \_\_\_\_\_\_\_\_\_\_\_\_ (Лисенко В.П.)

# "**РОЗГЛЯНУТО**"

Гарант ОПП підготовки магістрів спеціальності 174 - «Автоматизація, комп'ютерно-інтегровані технології та робототехніка» \_\_\_\_\_\_\_\_\_\_\_\_\_ (Болбот І.М.)

# **РОБОЧА ПРОГРАМА НАВЧАЛЬНОЇ ДИСЦИПЛІНИ САПР СИСТЕМ АВТОМАТИЗАЦІЇ БІОТЕХНІЧНИХ ОБ'ЄКТІВ**

спеціальність\_174 – «Автоматизація, комп'ютерно-інтегровані технології та робототехніка»

освітня програма «Автоматизація, комп'ютерно-інтегровані технології та робототехніка»

ННІ енергетики, автоматики і енергозбереження

Розробники: доцент, к.т.н. Кіктєв М.О. (посада, науковий ступінь, вчене звання)

## **1. Опис навчальної дисципліни**

#### САПР систем автоматизації біотехнічних об'єктів

(назва)

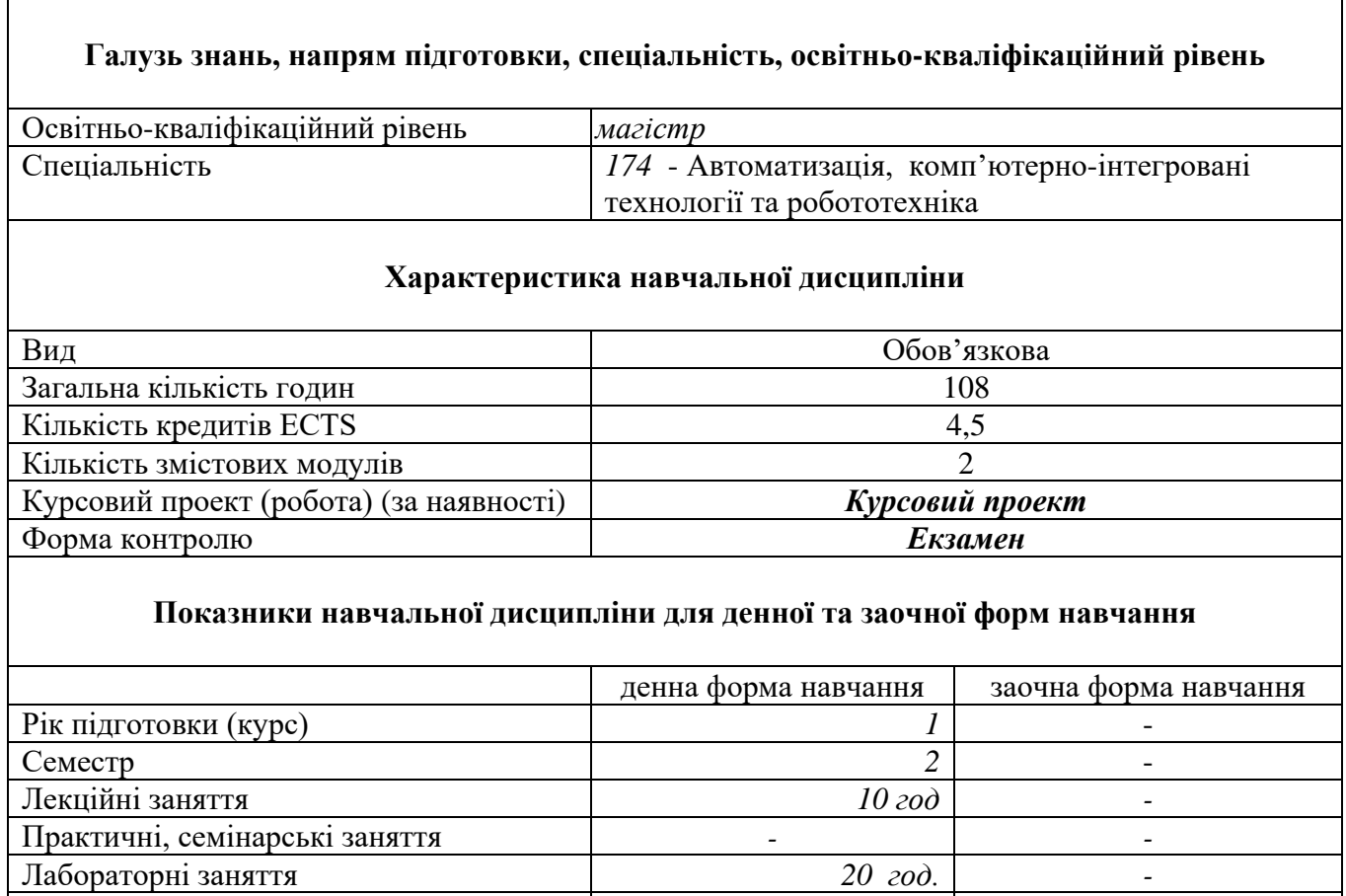

#### Самостійна робота *72 год. -* Індивідуальні завдання *- -* Кількість тижневих аудиторних годин для денної форми навчання *3 год.* -

# **1. Мета та завдання навчальної дисципліни**

## *Мета :*

вивчёння технології використання систем автоматизованого проектування (САПР), навчиись проводити дослідження технологічних процесів, в яких використовуються системи автоматизації АПК, і уміти застосовувати методи і засоби систем автоматизованого проектування та дослідження у своїй практичній діяльності.

## *Завдання:*

 ознайомлення з базовими поняттями, термінологією та технологією комп'ютерного проектування систем автоматизації сільського сподарського призначення з використання сапровських пакетів програм;

- засвоєння основних методів комп'ютерного проектування систем автоматизації і їх компонентів та підсистем систем автоматизованного проектування;
- вивчення середовища розробки лабораторних виртуальних приладів сапровських пакетів LabVIEW та AutoCAD, як середовища створення комп'ютерно-моделюючих систем та систем автоматизації сільськогосподарського призначення.

Методологічною основою дисципліни служить інформатика, теорія управління, методи системного аналізу і дослідження операцій. Вивчення дисципліни базується на знаннях вищої математики, статистичного анализу і прогнозування, інформаційних технологій.

У результаті вивчення навчальної дисципліни студент повинен **знати:**

- основні поняття і визначення САПР;
- складові частини САПР, підсистеми САПР, принципи побудови систем автоматизованного проектування;
- послідовність розробки систем автоматизації сільськогосподарського призначення;
- наукову проблематику автоматизованого проектування;
- основні компоненти і підсистеми САПР;
- технічне забезпечення для створення комп'ютерно-моделюючих систем і систем автоматизації сільськогосподарського призначення;
- програмно інформаційне та організаційно методичне забезпечення проектування і досліджень. систем автоматизації в АПК.

#### **вміти:**

- формалізувати проектні задачі і розкладати їх на рівні і етапи проектування з позицій автоматизованого проектування;
- використовувати системотехнічне, схемотехнічне і технічне проектування при створені систем автоматизації АПК;
- $\bullet$  мати уяву, що САПР це інформаційно-обчислювальна система, яка дозволяє створити систему автоматизації в АПК з початку до кінця (під ключ);
- використовувати схему процесу одного рівня спадного проектування;
- провести структурний і параметричний синтези і оптимізацію при проектуванні засобів технологічних процесів сільського господарства;
- створити математичну модель вивчаемого процесу і провести аналіз чутливості моделі до коливання будь-яких складових моделі;
- побудувати математичну модель системи автоматизації досліджуваного устаткування або машини;
- створити схему алгоритму розв'язання поставленої задачі;
- побудувати модель, на якої можливо дослідити і оптимізувати параметри системи автоматизації технологічного процесу, машини чи устаткування, налагодити її і проаналізувати отримані результати;
- створити команди для сапровського пакету AutoCAD на мовіі інтелектуального рівня AutoLISP;
- дослідження найпростіших об'єктів автоматизації та виконати приклади проектування систем автоматизації сільськогосподарського виробництва;
- застосування віртуальних приладів середовища LabVIEW длґ вивчення регулюючих органів систем автоматизації АПК;
- роботи в середовище LabVIEW для створення і дослідження віртуальних приладів сільськогосподарського призначення з застосуванням законів регулювання системи автоматизації АПК;
- по отриманих результатах прийняти вирішення про працездатність системи керуванняї реальніх сільськогосподарських об'єктів;
- відповідно до вимог ДОСТ оформити виконану роботу;
- виконати приклади проектування та дослідження об'єктів сільськогосподарського виробництва в формі курсового проекту.
- працювати з базами даних САПР (геометричні дані, текстові дані, дані, які визначают спосіб штрихування і фарбування зони, дані про шари, асоціативні дані, дані про зв'язки, атрибутні дані);
- працювати з графічнимі стандартами;
- працювати з різними видами і комплектами технічної документації.

### **2. Програма навчальної дисципліни**

**Модуль № 1** . Основи САПР. Пакет AutoCAD ЛЕКЦІЇ

 1.1 Основи САПР. Основні поняття і визначення. Схема процесу одного рівня спадного проектування (2 години).

1.2. Забезпечення САПР. Технічне, програмне-інформаційне та організаційнеметодичне забезпечення САПР (2 години).

1.3. Програмне забезпечення САПР (2 години)

1.4. Пакет AutoCAD (1 година).

1.5 . Створення програм на мові інтелектуального рівня AutoLISP для креслення деталей та електрічних схем (1 година)

## **Модуль № 2.** Пакет LabVIEW

ЛЕКИЙ

- a. Застосування пакета LabVIEW у навчальному процесі і науковій роботі. Загальні відомості про програмне-інструментальне середовище. Створення програми креслення на графіку безупінної послідовності випадкових чисел (2 години)
- b. Створювання віртуальних приладів для моделювання і вимірювання даних технолгічних процесів. Визначення даних і перехідних процесів з застосуванням середовища LabVIEW (2 години).
- c. Масиви. Створення масиву елементів управління та індикації (1 година).
- d. Логічни елементи управління та індикації. Використання в програмах, які написани графічною мовою G (1 година).
- e. Прикладні віртуальні прилади. Лицьова панель і блок-діаграма терміналу (віртуального підприладу) передачі інформації на осцилограф. з встановленням витрати води, часу виливання води з бака і нагріву води в баку (1 година).

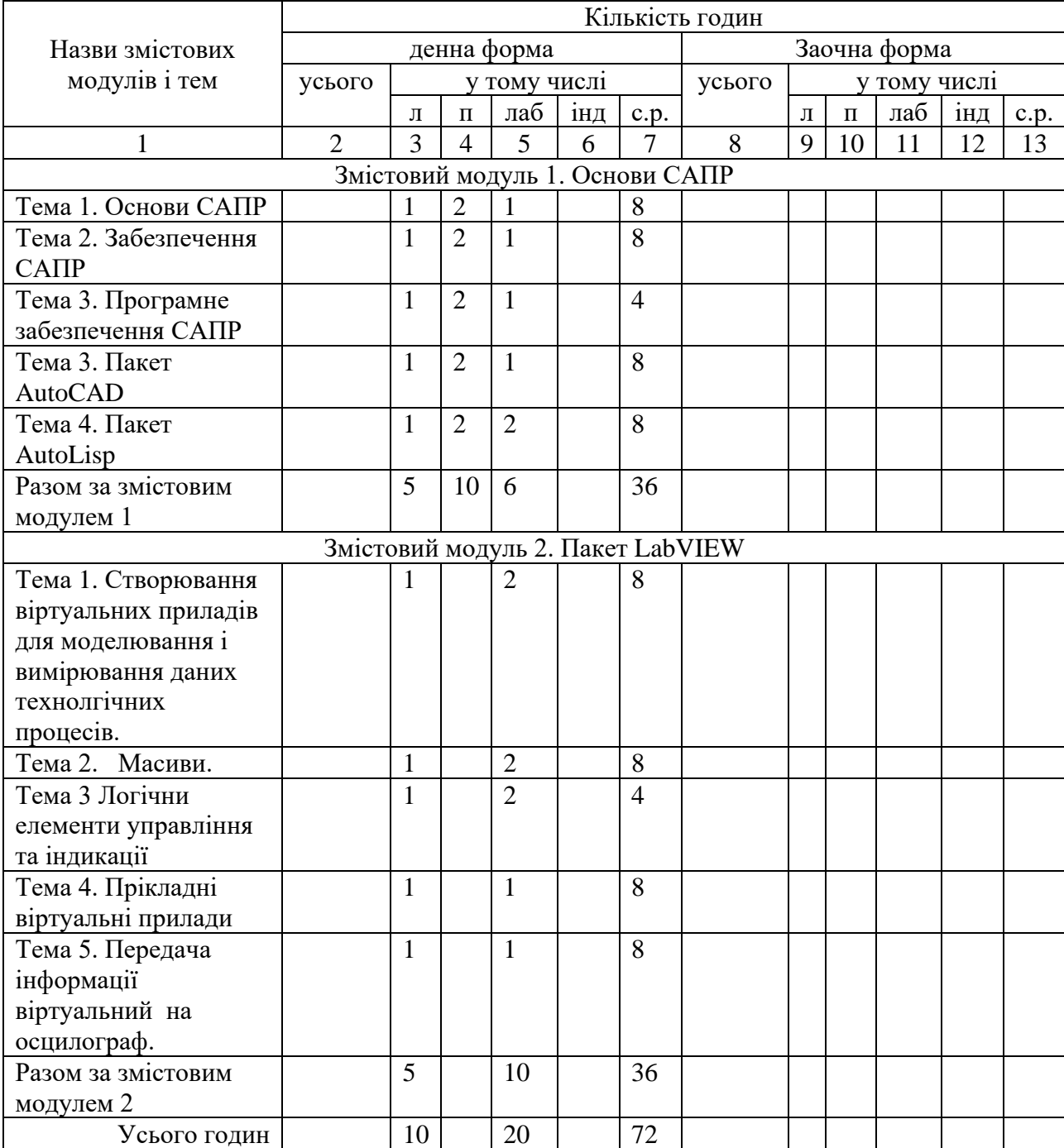

### **4. Структура навчальної дисципліни**

## **5. Теми семінарських занять**

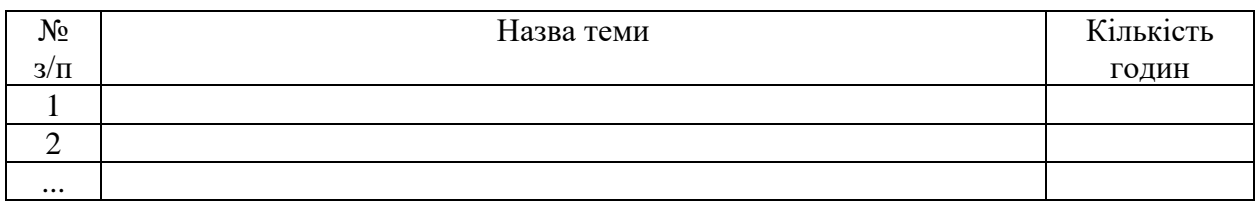

## **6. Теми практичних занять**

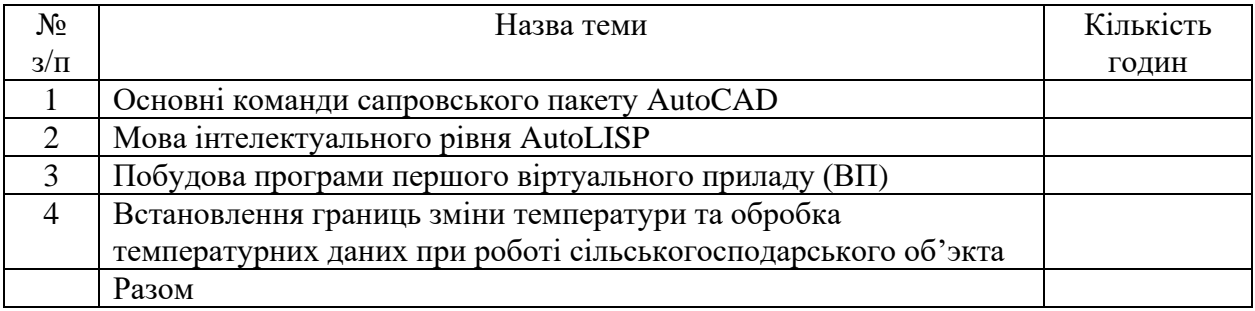

## **7. Теми лабораторних занять**

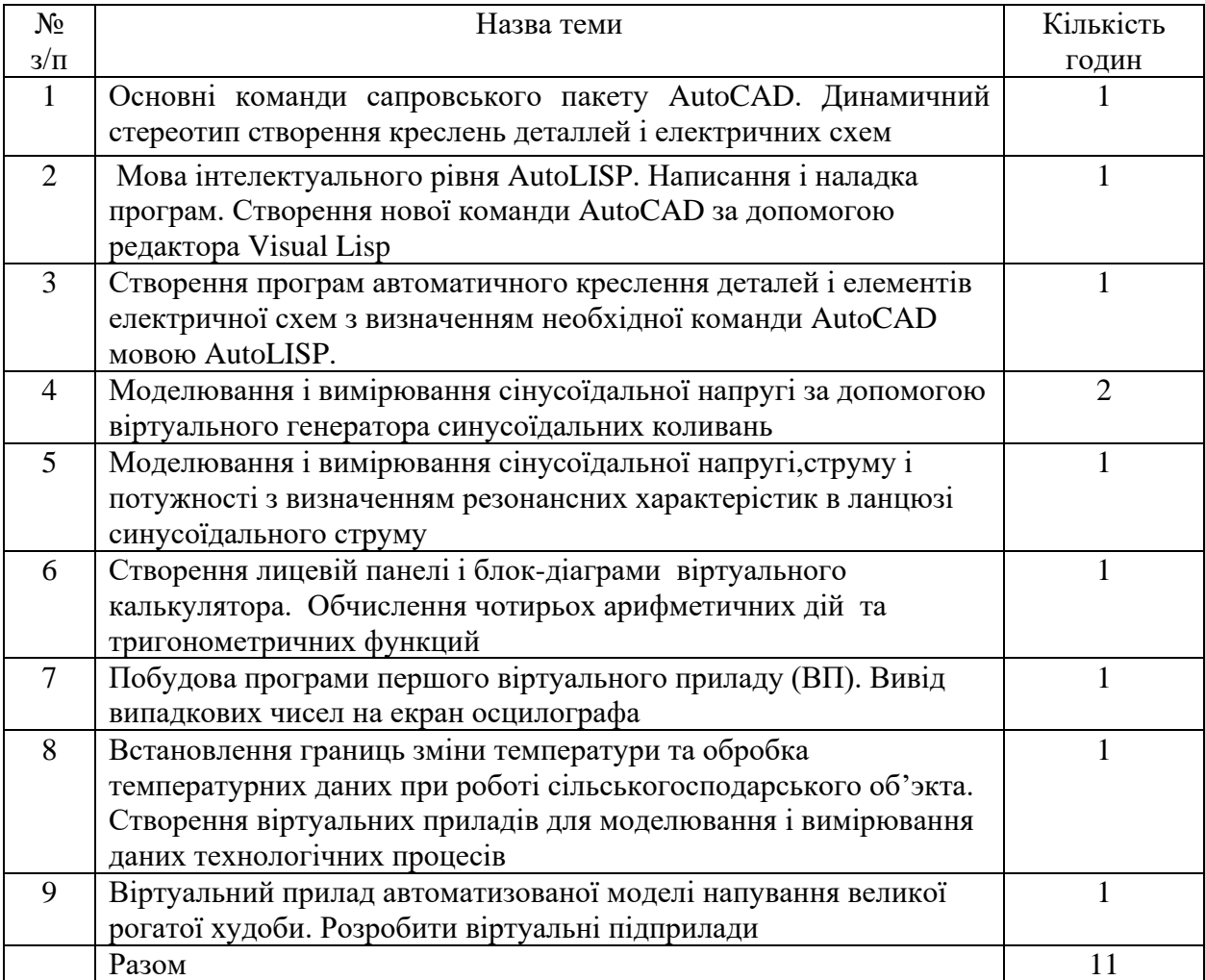

## **8. Самостійна робота**

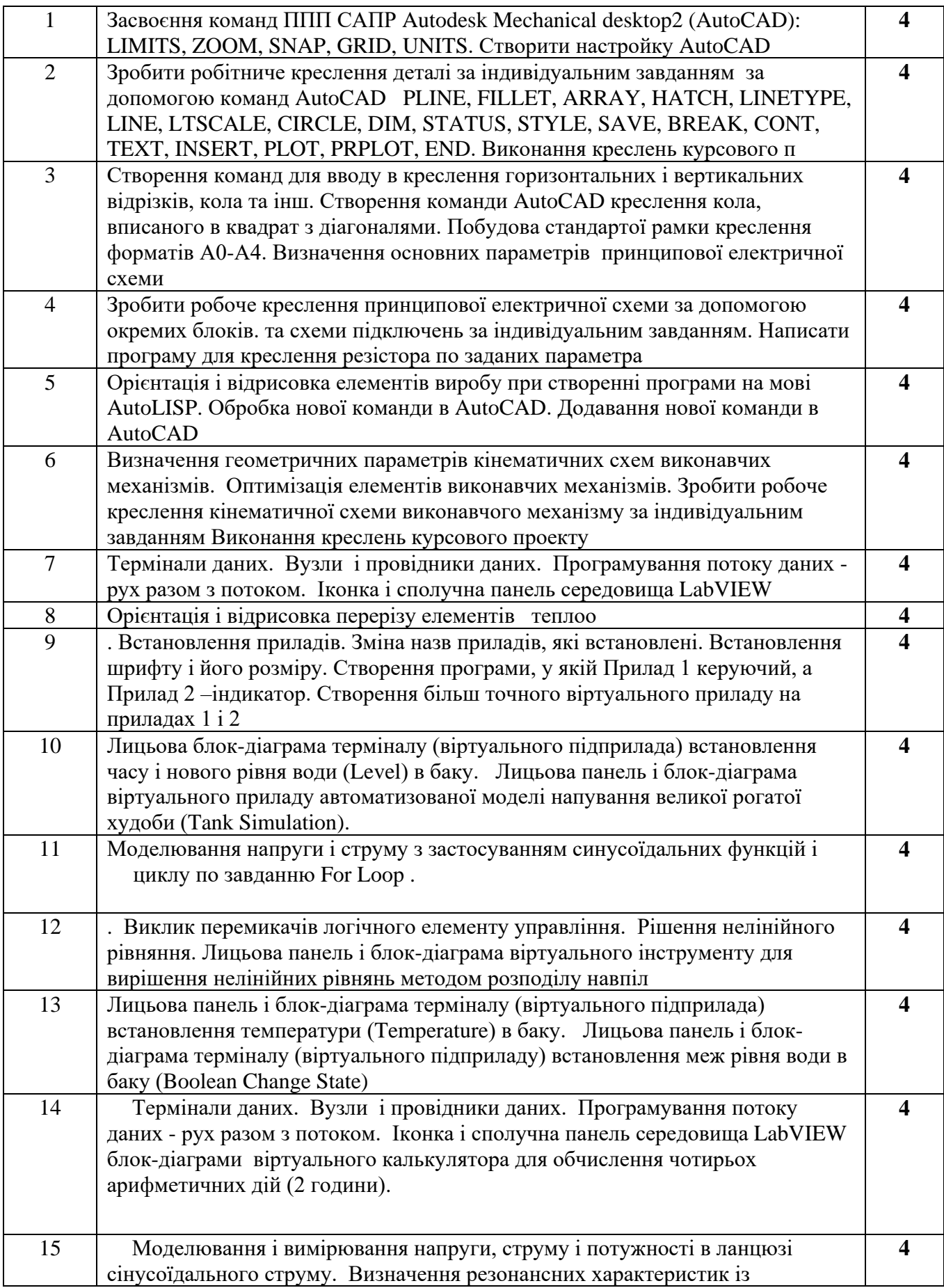

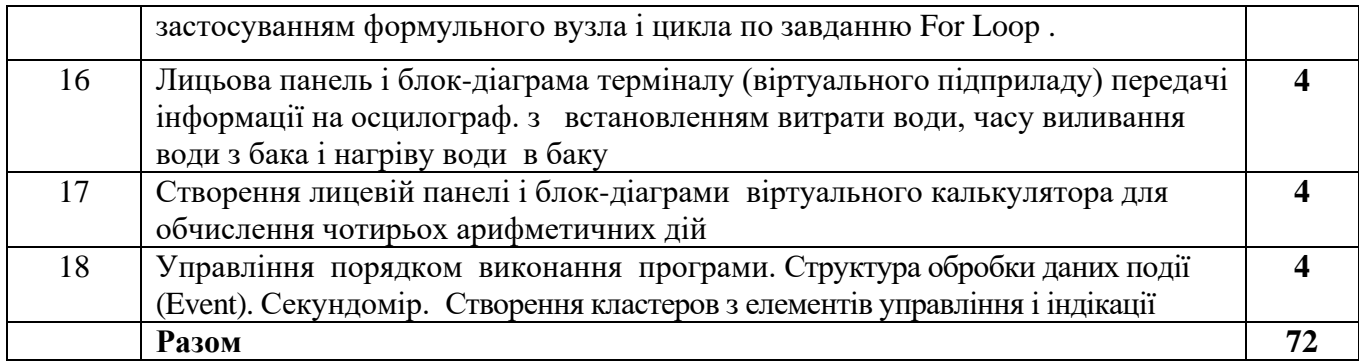

#### **9. Курсовой проект**

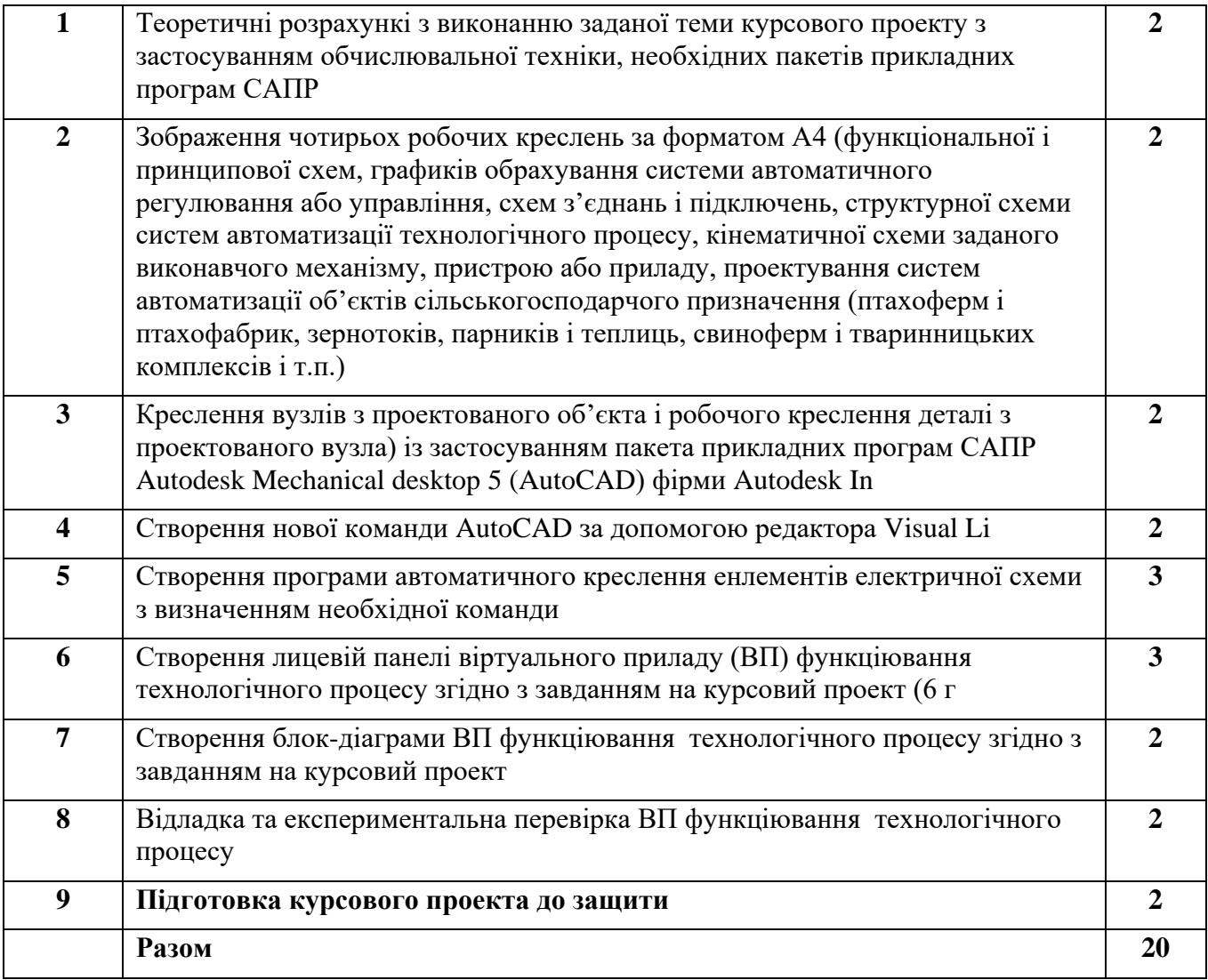

#### **10. Методи навчання**

 При вивченні дисципліни «САПР систем автоматизації в АПК» використовуються 4 групи методів навчання:

▲І група методів - методи організації та здійснення навчально-пізнавальної діяльності:

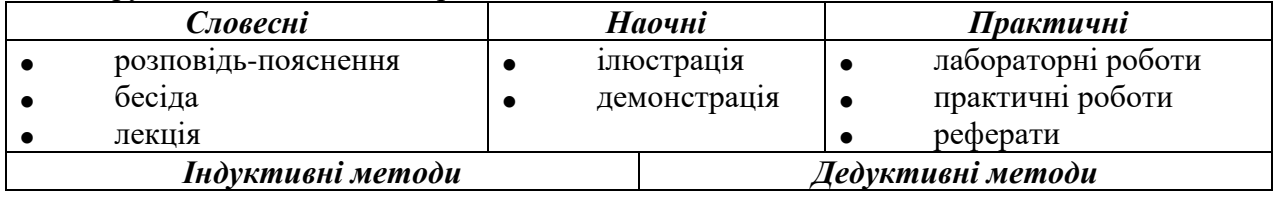

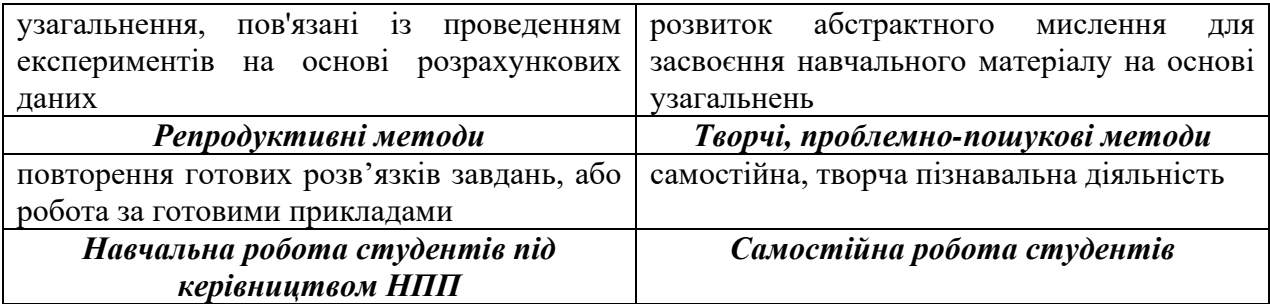

▲ІІ група методів - методи стимулювання й мотивації навчально-пізнавальної діяльності:

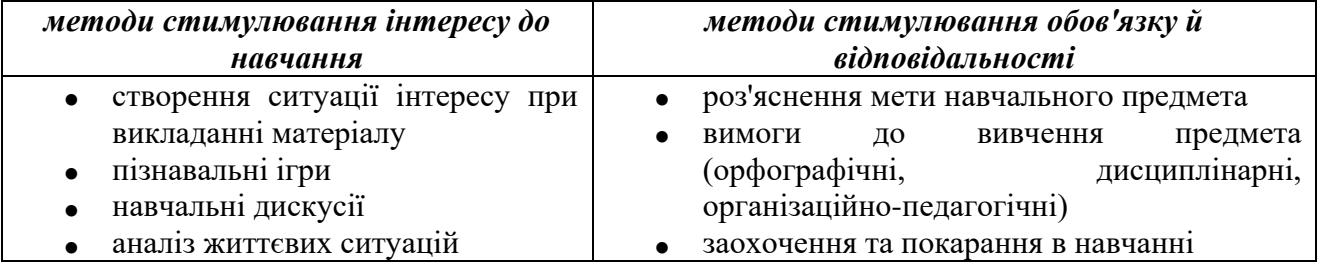

▲ІІІ група методів - методи контролю (самоконтролю, взаємоконтролю), корекції (самокорекції, взаємокорекції) за ефективністю навчально-пізнавальної діяльності:

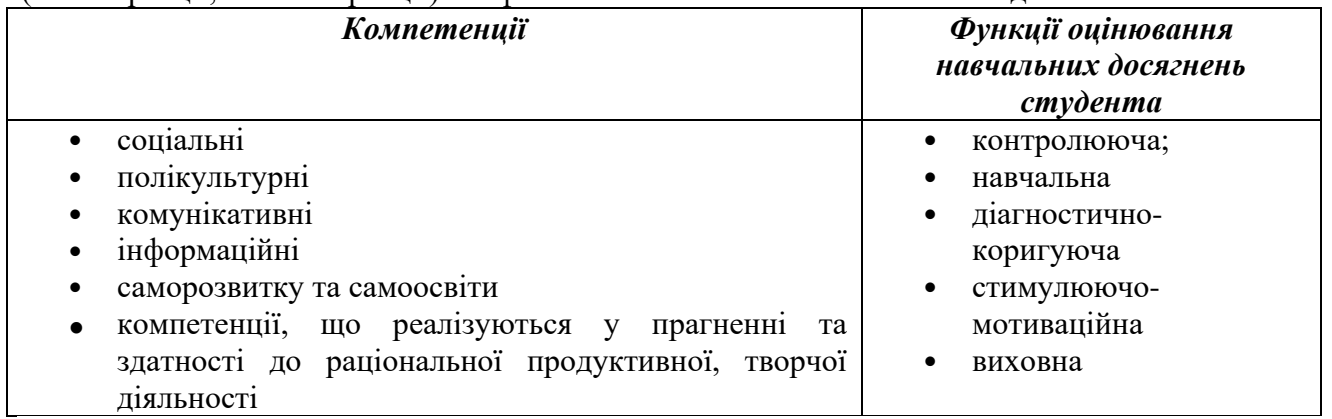

▲IV група методів - бінарні, інтегровані (універсальні) методи.

На практиці ми інтегруємо методи різних груп, утворюючи неординарні (універсальні) методи навчання, які забезпечують оптимальні шляхи досягнення навчальної мети.

#### **11. Форми контролю**

Проміжний контроль знань студентів здійснюється регулярно на лекційних і практичних заняттях шляхом їх опитування з пройденого матеріалу. Форма контролю знань із змістового модуля 1 – результати семінарських виступів, тестових завдань, виконання лабораторних робіт. Змістовий модуль 2 оцінюється за результатами виконання практичних робіт, тестових завдань, виконання лабораторних робіт.

Підсумковий контроль знань здійснюється **на заліку.**

Оцінка **"Відмінно"** виставляється студенту, який протягом семестру систематично працював, на заліку показав різнобічні та глибокі знання програмного матеріалу, вміє вільно виконувати завдання, що передбачені програмою, засвоїв основну та знайомий з додатковою літературою, відчуває взаємозв'язок окремих розділів дисципліни, їх значення для майбутньої професії, виявив творчі здібності в розумінні та використанні навчально-програмного матеріалу, проявив здатність до самостійного оновлення і поповнення знань.

Оцінка **"Добре"** виставляється студенту, який виявив повне знання навчальнопрограмного матеріалу, успішно виконує передбачені програмою завдання, засвоїв основну літературу, що рекомендована програмою, показав стійкий характер знань з дисципліни і здатний до їх самостійного поповнення та поновлення у ході подальшого навчання та професійної діяльності.

Оцінка **"Задовільно"** виставляється студенту, який виявив знання основного навчальнопрограмного матеріалу в обсязі, необхідному для подальшого навчання та наступної роботи за професією, справляється з виконанням завдань, передбачених програмою, допустив окремі похибки у відповідях на заліку та при виконанні екзаменаційних завдань, але володіє необхідними знаннями для їх подолання під керівництвом науково-педагогічного працівника.

Оцінка **"Незадовільно"** виставляється студенту, який не виявив достатніх знань основного навчально-програмного матеріалу, допустив принципові помилки у виконанні передбачених програмою завдань, не може без допомоги науково-педагогічного працівника використати знання при подальшому навчанні, не спромігся оволодіти навичками самостійної роботи.

Лектор М.О.Кіктєв

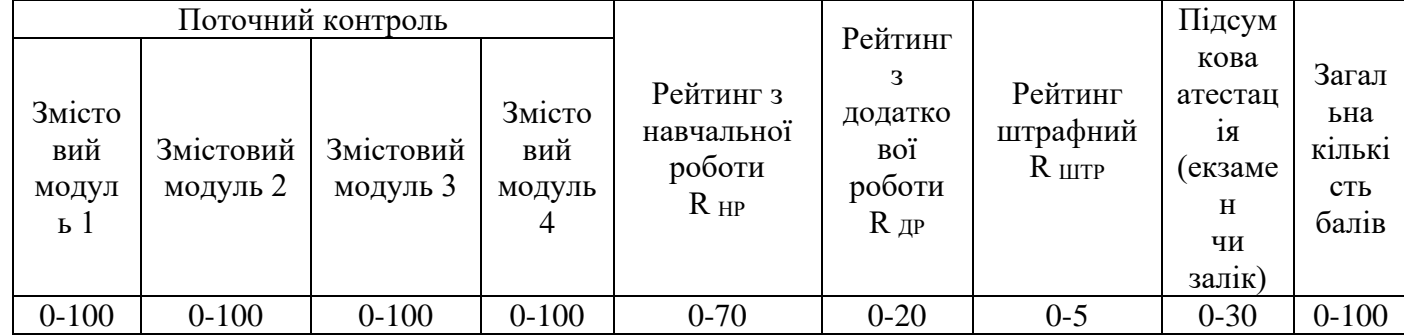

#### **12. Розподіл балів, які отримують студенти**

**Примітки.** 1. Відповідно до «Положення про кредитно-модульну систему навчання в НУБіП України», затвердженого ректором університету 03.04.2009 р., рейтинг студента з навчальної роботи **R НР** стосовно вивчення певної дисципліни визначається за формулою

 $\mathbf{0,7} \cdot (\mathbf{R}^{(1)}_{3M} \cdot \mathbf{K}^{(1)}_{3M} + \dots + \mathbf{R}^{(n)}_{3M} \cdot \mathbf{K}^{(n)}_{3M})$ 

**RНР = -------------------------------------------------------- + RДР - RШТР,**

**Клис** 

де **R**<sup>(1)</sup>зм, … **R**<sup>(n)</sup>зм − рейтингові оцінки змістових модулів за 100-бальною шкалою;

**n** − кількість змістових модулів;

**К**<sup>(1)</sup><sub>3М</sub>, ... К<sup>(n)</sup><sub>3М</sub> − кількість кредитів ECTS, передбачених робочим навчальним планом для відповідного змістового модуля;

 $K_{\text{AMC}}$  =  $K^{(1)}_{3M}$  + … +  $K^{(n)}_{3M}$  − кількість кредитів ECTS, передбачених робочим навчальним планом для дисципліни у поточному семестрі;

**R ДР** − рейтинг з додаткової роботи;

**R ШТР** − рейтинг штрафний.

Наведену формулу можна спростити, якщо прийняти  $\mathbf{K}^{(1)}$ зм = …=  $\mathbf{K}^{(\mathrm{n})}$ зм. Тоді вона буде мати вигляд

 **0,7· (R(1)ЗМ + ... + R(n) ЗМ ) RНР = ------------------------------------ + RДР - RШТР. n**

**Рейтинг з додаткової роботи R** др додається до R нр і не може перевищувати 20 балів. Він визначається лектором і надається студентам рішенням кафедри за виконання робіт, які не передбачені навчальним планом, але сприяють підвищенню рівня знань студентів з дисципліни.

**Рейтинг штрафний R** штр не перевищує 5 балів і віднімається від **R** нр. Він визначається лектором і вводиться рішенням кафедри для студентів, які матеріал змістового модуля засвоїли невчасно, не дотримувалися графіка роботи, пропускали заняття тощо.

2. Згідно із зазначеним Положенням *підготовка і захист курсового проекту (роботи)* оцінюється за 100 бальною шкалою і далі переводиться в оцінки за національною шкалою та шкалою ECTS.

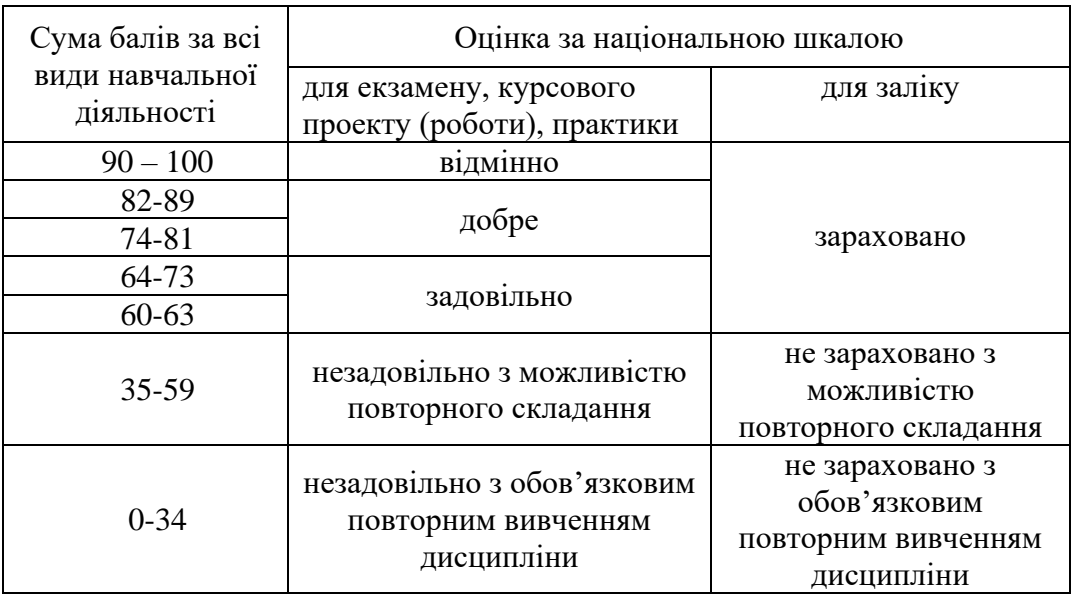

#### **Шкала оцінювання: національна та ECTS**

#### **13. Методичне забезпечення**

1. Типові технологічні об'єкти і процеси виробництв (курс лекцій) з застосуванням систем автоматизованого проектування (для студентів за спеціальністю 8.05020201 «Автоматизоване управління технологічними процесами *- додається*

#### **14. Рекомендована література Базова**

- 1. Лур'є А. Б., Нагорский И, С., Озеров В. Г., Абелев Е. А., Литновский Г, В. Моделирование сельскохозяйственных агрегатов и их систем управления; Под ред. А. Б. Лур'є. – Л.; Колос, Ленінград. Отд-ние, 1979, — 312 с., ил.
- 2. Бутырин П. А., Васьковская Т. А., Каратаева В. В., Материкин С. В., Автоматизация физических исследований и эксперимента: компьютерные измерения и виртуальные приборы на основе LabVIEW 7 (30 лекций)/ Под. Ред. Бутырина П. А. – М.: ДМК Пресс, 2005. 264 с.: ил.
- 3. Хокс Б. Автоматизированное проектирование и производство. Пер. с англ. М.: Мир, 1991. – 296 с., ил.

4. Гардан И., Люка М. Машинная графика и автоматизация конструирования. Пер. с франц. – М:, 1987. – 272 с., ил.

#### **Допоміжна**

- 5. Аветисян Д.А., Башмаков В.И. и др. Системы автоматизированного проектирования: Типовые элементы, методы и процессы. – М.: Изд-во стандартов, 1985. – 180с.
- 6. Автокад: справочник команд. Казань: ГАРМОНИЯ Комьюникейшнз 1994. 336 с., ил.
- 7. Банди Б. Методы оптимизации. Вводный курс: Пер. с англ. М.: Радио и связь, 1988. 128 с.: ил.
- 8. Барчард Б. Внутренний мир AutoCAD 14. : Пер. с англ. К.; Издательство «ДиаСофт», 1997. – 672 с.
- 9. Батоврин В. К. , Бессонов А. С., Мошкин В. В. LabView: практикум по электронике и микропроцессорной технике: Учебное пособие для вузов. – М.: ДМК Пресс, 2005. – 182 с.: ил.
- 10. Батоврин В. К. , Бессонов А. С., Мошкин В. В., Папуловский В. Ф. LabView: практикум по основам измерительных технологий: Учебное пособие для вузов. – М.: ДМК Пресс,  $2005. - 20$  8 с.: ил.
- 11. Бородин И. Ф., Недилько Н. М. Автоматизация технологических процессов.– М.: Агропромиздат. 1986.– 368 с.: ил.
- 12. Вдовин Р. М. САПР систем автоматизації в АПК.Навчальний посібник –Київ, НУБіП,  $2010, -36$  c.
- 13. Вдовин Р. М. Тести з дисципліни «САПР систем автоматизації в АПК».Навчальне видання. – Київ, НУБіП, 2011. –18 с.
- 14. Вдовин Р. М. , Сергеев В. В. Программное обеспечение автоматизированного рабочего места проектировщика. Методические указания по курсу "Системы автоматизированного проектирования средств измерений" для студентов специальности "Приборы точной механики" заочной формы обучения. Раздел "Программное обеспечение САПР" / - К. : КПИ, 1988. – 52 с.
- 15. Вдовин Р. М. Методические указания по курсу "Системы автоматизированного проектирования средств измерений" для студентов специальности "Приборы точной механики" / - Киев: КПИ, 1987. – 52 с.
- 16. Вдовин Р. М. Проектирование передач приборов с применением ЭВМ. Учебное пособие. – К.: УМК ВО, 1988. – 100 с.
- 17. Вдовин Р. М. Решение инженерных задач на мини-ЭВМ СМ-4А. Методические указания по курсу "Системы автоматизированного проектирования средств измерений" для студентов специальности "Приборы точной механики" / - Киев: КПИ, 1988. – 68 с.
- 18. Вдовин Р. М. Системы автоматизированного проектирования средств измерений. Учебн. пособие. – К.: КПИ, 1987. – 59 с.
- 19. Вдовин Р. М. Учебные карточки по курсу "Системы автоматизированного проектирования" для аудиторной и самостоятельной работы студентов специальности "Приборы точной механики". Раздаточный материал / - Киев: КПИ, 1991. – 72 с.
- 20. Вдовин Р. М. Учебные карточки по курсу "Системы автоматизированного проектирования" для аудиторной и самостоятельной работы студентов специальности "Приборы точной механики". Раздаточный материал. – Киев – НТТУ "КШ" –1999. – 82 с.
- 21. Вдовин Р. М., Б Аит-Уали. Програма та контрольні роботи з курсу "Системи автоматизованого проектування" для студентів та слухачів МІПК спеціальності "Приладобудування"/ -КПІ, 1992р. – 44 с.
- 22. Вдовин Р.М. Методические указания по изучению дисциплины «Оптимизация параметров приборов», для студентов специальности «Приборы точной механики». - Киев: КПИ, 1984. - 68 с., ил.
- 23. Вельбицкий И.В. технология программирования. Киев: Техника, 1984. 279с. (Б-ка инженера). – Библиогр.: с.274-277.
- 24. Вострикова З.П., Митин С.Т. Курс операторного обслуживания ОС ЕС ЭВМ: Учеб. пособие. – 2-е изд., испр. – М.: Наука, 1986. – 320с.
- 25. Гончарук А. И. Расчёт и конструирование трансформаторов. М.: Энергоатомиздат, 1990.– 256 с.: ил.
- 26. ГОСТ 22487- 77. Проектирование автоматизированное. Термины и определения.
- 27. ГОСТ 23501.001-83. Системы автоматизированного проектирования. Классификация и обозначение стандартов.
- 28. Грундулис А. О. Защита єлектродвигателей в сельском хозяйстве. . Колос, 1982, 104 с.,ил
- 29. Изаков Ф. Я., Казадаев В. Р., Ройтман А. Х., Шмаков Б. В. Курсовое и дипломное проектирование по автоматизации технологических процессов. – М.: Агропромиздат, 1988. – 183с.: ил.
- 30. Каганов И. Л. Курсовое и дипломное проектирование. 3-е издание переработанное и доп. – М.: Агропромиздат, 1990. –351с.: ил.
- 31. Кудрявцев Е. М. AutoLISP. основи Программирования в AutoCAD 2000. М.: ДМК Пресс 2000. – 416с.: ил. (Серия «Проектирование»)
- 32. Казимир А. П. и др. Эксплуатация электроустановок и электробезопасность в сельском хозяйстве/А. П. Кзимир, И. Е. Керпелёва, Н. И. Прудников. – Л.: Колос. Ленингр.отдние, 1980. – 191 с., ил.
- 33. Карагодова Е. А., Антонов В. Н., Маслов В. Ф. Автоматизированные рабочие места / К.: Тэхника, 1989. – 128 с.
- 34. Краскевич В. Е., Зеленский К. Х., Гречко И, И. Численные методы в инженерных исследованиях. – Киев.: Вища шк. Головное изд-во, 1986. – 263 с.
- 35. Кузьменко Д. Я. Регулирование и автоматизация паров котлов: Учебник для машиностроительных техникумов. Изд. 2-е, перераб. и доп. М.: Энергия, 1978. – 160 с., ил.
- 36. Кулон Ж.-Л., Сабоннадьер Ж,-К. САПР в электротехнике. ПЕР. с франц, М.: Мир, 1988. – 208 с.. ил.
- 37. Курейчик В. М. Математическое обеспечение конструкторского и технологического проектирования с применением САПР: Учебник для вузов. — М.: Радио и связь, 1990. — 352 с.: ил.
- 38. Мартиненко . І. І. Електрифікація виробничих процесів у рослинництві. Изд. 2-е, перероб. і доп. К.: Изд. «Урожай». 1976, с. 56.
- 39. Мартиненко І. І., Лисенко В. П., Тищенко Л. П., Лукач В. С.Проектування систем електрифікації та автоматизації сільського господарства: Підручник.– К.: Вища шк., 1999. – 201 с.: 97 іл.
- 40. Мартыненко И. И., Лысенко В. Ф. Проектирование систем автоматики. 2-е изд., переработанное и доп. – Агропромиздат, 1990. –243с.: ил.
- 41. Механізація та автоматизація у тваривництві і птахівництві /Марченко О. С., Дацішін В. О., Лавріненко Ю. М., Жулай Є. Л. та ін: Заред. О. С. Марченка –К.: Урожай, 1955. – 416 с.
- 42. Мудров А. Е. Численные методы для ПЭВМ на языках Бейсик, Фортран и Паскаль.– Томск: МП "Раско", 1991. – 272 с.: ил.
- 43. Норенков И.П. Введение в автоматизированное проектирование технических устройств и систем. Учебное пособие для вузов. - М.: Высш. шк., 1980. - 311 с., ил.
- 44. Певицкий Ю. Д. Расчёт и конструирование точных механизмов. Учебное пособие для вузов. Изд. 2-е, доп. и переработ. Л., «Машиностроение» (Ленингр. Отд-ние), 1976. – 456 с. с ил.
- 45. Петренко А. И., Ладогубец В. В., Чкалов В. В. Автоматизация схемотехнического проектирования в машиностроении. Учебное пособие. – К.: УМК ВО, 1988. – 180 с.
- 46. Петренко А. И., Ладогубец В. В., Чкалов В. В. Оптимальное схемотехническое проектирование в машиностроении. Учебное пособие. – К.: УМК ВО, 1989. – 164 с.
- 47. Петренко А. И., Семенков О. И. Основы построения систем автоматизированного проектирования.–2-е изд., стер.—К.: Вища. Шк. Головное изд-во, 1985.—294 с.
- 48. Петренко А.И. Основы автоматизации проектирования. Киев: Техника, 1982. 295 с., ил.
- 49. Полозов В.С., Будеков О. А., Ротков С. И., Широкова Л. В. Автоматизированное проектирование. Геометрические и графические задачи. - М.: Машиностроение, 1983. - 280 с., ил.
- 50. Прыгунов Ю. М., Новак В. А., Серый Г. П. Микроклимат животноводческих и птицеводческих зданий. Расчёт и проектирование. Издательство «Будівельник», 1986.
- 51. Рапутов Б. М. Эксплуатация аппаратуры автоматики сельскохозяйственных электроприводов. М., «Колос», 1977.
- 52. Романычева Э. Е., Сидорова Т. М., Сидоров С. Ю. AutoCAD 14/ M.: ДМК, Радио и связь, 1997 – 480 с., ил.
- 53. Рысс А. А. Автоматизация технологических процессов в защищённом грунте. М.; Россельхозиздат, 1983. – 80 с.. ил.
- 54. Таран В. П., Андриец В. К., Синельник А, В.Справочник по эксплуатации электроустановок.Под ред.В. П. Тарана. – М.: Колос, 1983. – 221 с., ил.
- 55. Финкельштейн Э. Библия пользователя AutoCAD 14. : Пер. с англ. К.; М.; СПб; Диалектика, 1998. – 896 с. ,ил.
- 56. Шуп Т. Прикладные методы в физике и технике: Пер. с англ. С. Ю. Славянова / Под ред. С. П. Меркурьева.– М.: Высш. шк., 1990.– 255 с.: ил.
- 57. Щуп Т. Решение инженерных задач на ЭВМ: Практическое руководство. Пер, с англ. М.: Мир, 1982. — 238 с., ил.
- 58. Яницкий С. В.Применение электроєнергии и основи автоматизациипроизводственных процессов. Изд. 2-е, перераб. идоп. М., «Колос», 1977.

#### **15. Інформаційні ресурси**

- 1. [http://www.kmu.gov.ua](http://www.kmu.gov.ua/) Кабінет Міністрів України.
- 2. [http://www.portal.rada.gov.ua–](http://www.portal.rada.gov.ua/) Верховна Рада України.
- 3. [http://www.google.com.ua](http://www.google.com.ua/) пошуковий сайт.
- 4. [http://www.meta.ua](http://www.meta.ua/) пошуковий сайт.
- 5. <http://nubip.edu.ua/> головна сторінка НУБіП України.
- 6. <http://nubip.edu.ua/node/1376> кафедра автоматики та робототехнічних систем ім. акад. І.І.Мартиненка.
- 7. [http://elibrary.nubip.edu.ua](http://elibrary.nubip.edu.ua/) електронна наукова бібліотека НУБіП України.
- 8. <http://energ.nauu.kiev.ua/> навчально-інформаційний портал ННІ енергетики і автоматики
- 9. <http://www.nbuv.gov.ua/> національна бібліотека України імені В.І. Вернадського, Київ.
- 10. <http://ntbu.ru/> Государственная научно-техническая библиотека Украины.

#### **15. Перелік чинних стандартів, необхідних при вивченні дисципліни**

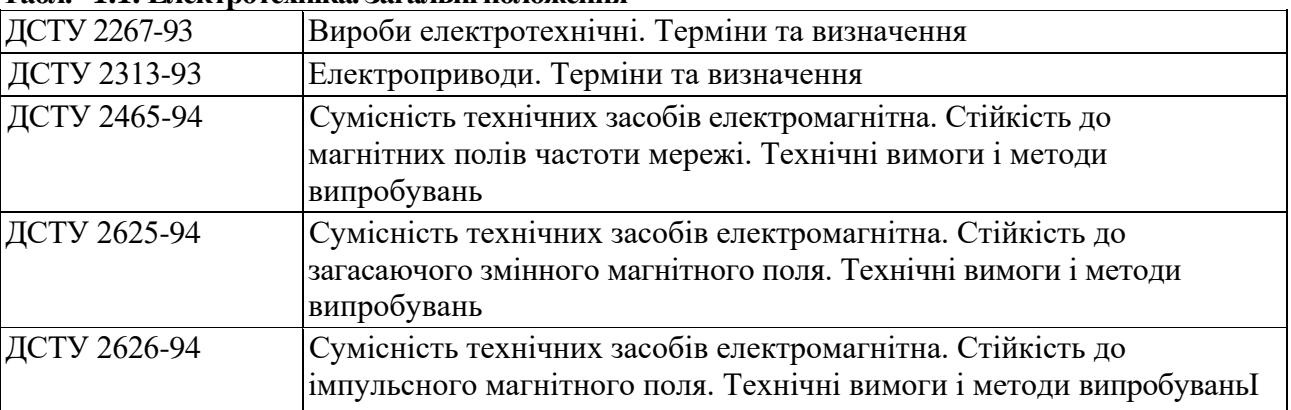

#### **Табл. - 1.1. Електротехніка. Загальні положення**

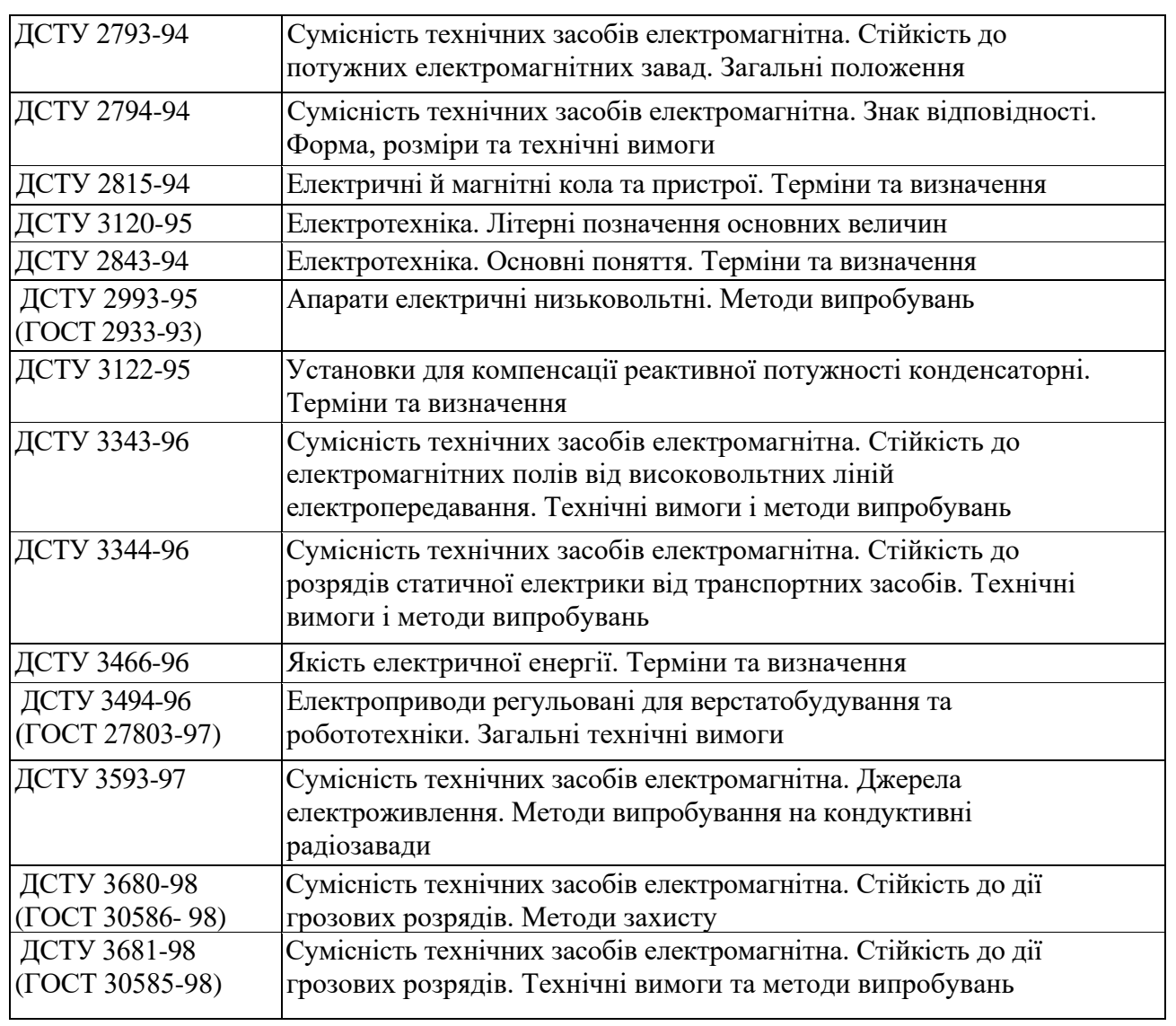

#### **Табл. - 1.2. Електротехніка (Словники)**

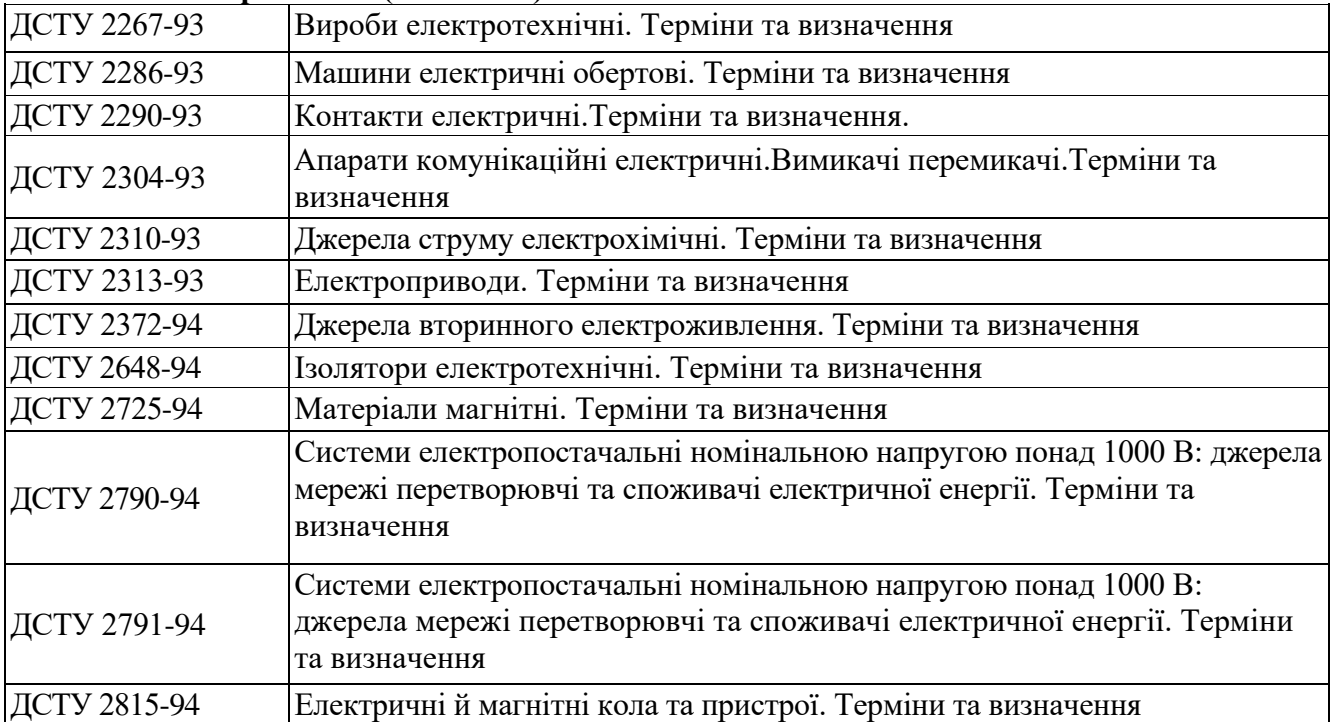

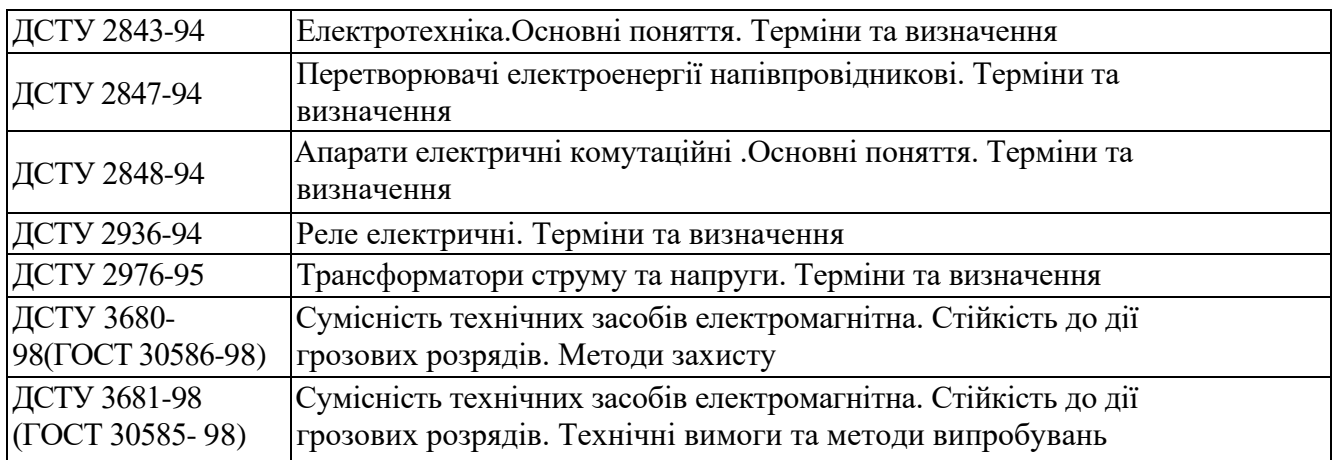

#### **Табл. - 1.3. Інформатика**

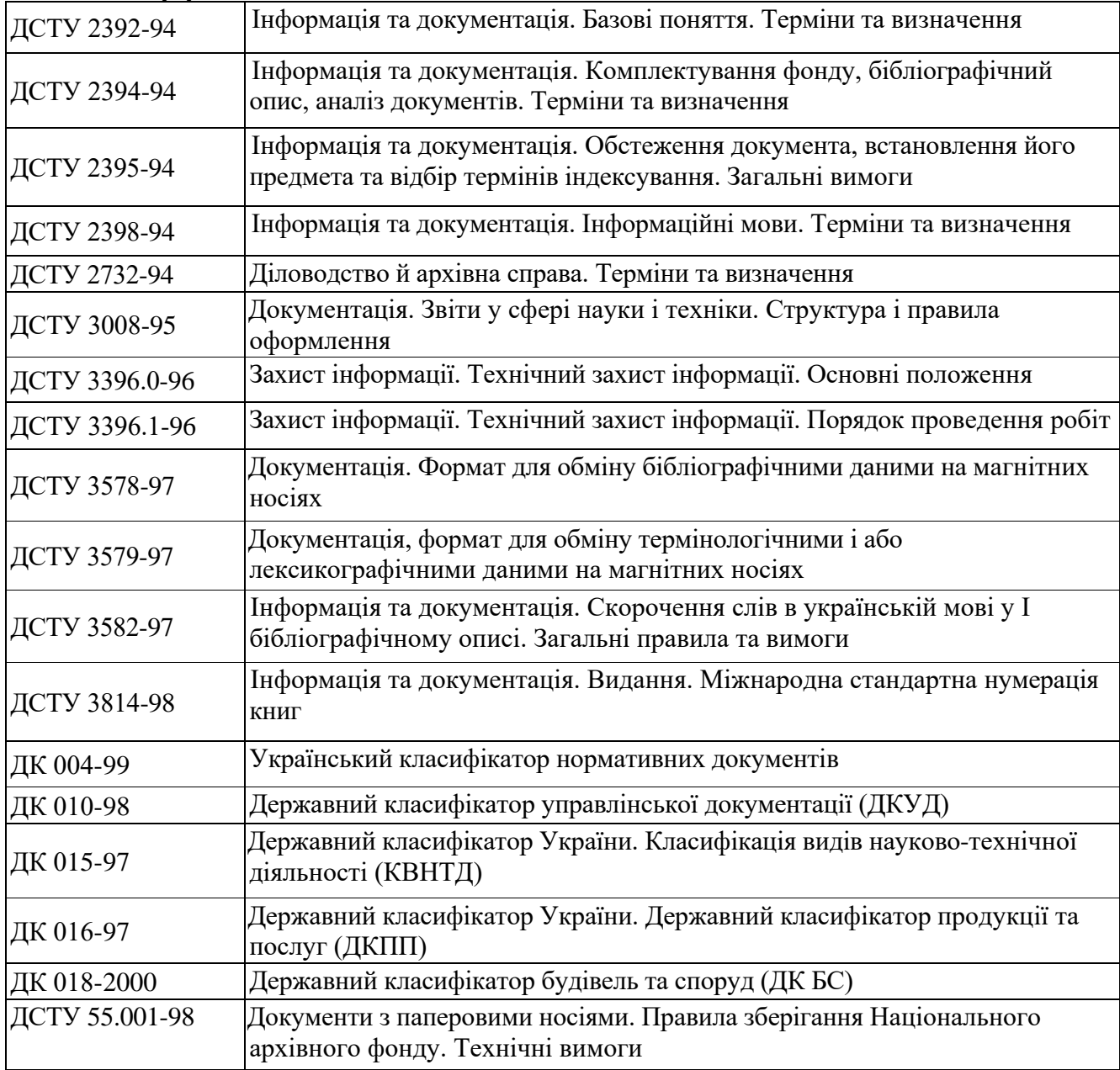